# Berlin.de

# **Bewachungsgewerbe - zum Unterrichtungsnachweis anmelden**

Die Unterrichtung im Bewachungsgewerbe müssen Sie nachweisen, wenn Sie angestellt sind und eigenverantwortlich Bewachungsaufgaben im Bewachungsgewerbe übernehmen. Sie werden dann auch in das Bewacherregister eingetragen. Der Unterrichtungsnachweis ist unbefristet gültig.

Die Unterrichtung erfolgt bei der Industrie- und Handelskammer und umfasst mindestens 40 Unterrichtsstunden, in denen Sie ohne Fehlzeiten präsent sein müssen.

- Vermittelt werden Ihnen unter anderem Ihre gesetzlichen Rechte und Pflichten als Sicherheitskraft sowie Techniken zum Umgang mit Menschen in Konfliktsituationen.

- Die Unterrichtung erfolgt in deutscher Sprache, daher sollten Sie mindestens über Sprachkenntnisse auf B1-Niveau verfügen.

- Im Anschluss an die Unterrichtung müssen Sie schriftliche und mündliche Verständnisfragen zu den Inhalten beantworten, um die Bescheinigung zu erhalten. Mit der Bescheinigung werden Sie auch in das Bewacherregister eingetragen.

- Wenn Sie über einen Abschluss in einem einschlägigen Ausbildungsberuf, beispielsweise als Fachkraft für Schutz und Sicherheit verfügen, müssen Sie die Unterrichtung nicht extra nachweisen.

Verfahrensablauf

Die Bewachungsunterrichtung wird von der IHK durchgeführt und bescheinigt. #Anmeldung zur Bewachungsunterrichtung bei einer IHK.

#Die Unterrichtung wird von der IHK durchgeführt, erfolgt mündlich und dauert ca. 40 Stunden.

#Die Bescheinigung wird auch an das Bewacherregister übertragen.

\*Sachkundeprüfung\*

Für die Eröffnung eines Bewachungsunternehmens oder den Einsatz in bestimmten Bereichen, wie Flüchtlingsunterkünften, in Diskotheken oder anderen öffentlichen Orten, müssen Sie die umfangreichere Sachkundeprüfung für das Bewachungsgewerbe ablegen.

# **Voraussetzungen**

- Persönliches Erscheinen Sie müssen zu der Unterrichtung persönlich erscheinen.
- Anmeldefrist beachten

# **Erforderliche Unterlagen**

Anmeldung zur Unterrichtung für das Bewachungsgewerbe ausschließlich online möglich

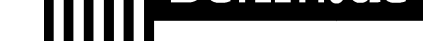

Sie müssen sich dafür auf dem Anmeldeportal der IHK Berlin registrieren.

Lichtbildausweis zur Identifikation bei der Prüfung

#### **Gebühren**

370,00 Euro

#### **Rechtsgrundlagen**

- Gewerbeordnung (GewO) § 34a Absatz 1a Nr. 2 *https://www.gesetze-im-internet.de/gewo/\_\_34a.html*
- Verordnung über das Bewachungsgewerbe (BewachV) §§ 4-8 *https://www.gesetze-im-internet.de/bewachv\_2019/BJNR069200019.html#BJ NR069200019BJNG000200000*
- [Gebührenordnung der IHK \(Abschnitt C.4.1\)](https://www.gesetze-im-internet.de/gewo/__34a.html) *https://www.ihk-berlin.de/blueprint/servlet/resource/blob/2256952/86c54be06 [ccb210e42671ff7d6ea739c/ihk-gebuehrenordnung-data.pdf](https://www.gesetze-im-internet.de/bewachv_2019/BJNR069200019.html#BJNR069200019BJNG000200000)*

#### **Du[rchschnittliche Bearbeitungszeit](https://www.ihk-berlin.de/blueprint/servlet/resource/blob/2256952/86c54be06ccb210e42671ff7d6ea739c/ihk-gebuehrenordnung-data.pdf)**

Die [Bescheinigung wird sofort ausgehändigt oder Ihnen innerhal](https://www.ihk-berlin.de/blueprint/servlet/resource/blob/2256952/86c54be06ccb210e42671ff7d6ea739c/ihk-gebuehrenordnung-data.pdf)b weniger Tage übersandt.

#### **Weiterführende Informationen**

- Informationen zur Unterrichtung der IHK Berlin *https://www.ihk-berlin.de/pruefungen-lehrgaenge/pruefungen/sach-und-fachk undepruefung/informationen-zum-bewachungsgewerbe/unterrichtung-fuer-ar beitnehmer-34a-gewo-2265218*
- Merkblatt der IHK Berlin *[https://www.ihk-berlin.de/blueprint/servlet/resource/blob/2265178/6368e7d6b](https://www.ihk-berlin.de/pruefungen-lehrgaenge/pruefungen/sach-und-fachkundepruefung/informationen-zum-bewachungsgewerbe/unterrichtung-fuer-arbeitnehmer-34a-gewo-2265218) [10e99eb2e2a17aa9a29f880/merkblatt-unterrichtung-34a-data.pdf](https://www.ihk-berlin.de/pruefungen-lehrgaenge/pruefungen/sach-und-fachkundepruefung/informationen-zum-bewachungsgewerbe/unterrichtung-fuer-arbeitnehmer-34a-gewo-2265218)*
- [Bewachungsgewerbe Erlau](https://www.ihk-berlin.de/pruefungen-lehrgaenge/pruefungen/sach-und-fachkundepruefung/informationen-zum-bewachungsgewerbe/unterrichtung-fuer-arbeitnehmer-34a-gewo-2265218)bnis beantragen *https://service.berlin.de/dienstleistung/124508/*
- [Bewachungsgewerbe Wachpersonen melden](https://www.ihk-berlin.de/blueprint/servlet/resource/blob/2265178/6368e7d6b10e99eb2e2a17aa9a29f880/merkblatt-unterrichtung-34a-data.pdf) *https://service.berlin.de/dienstleistung/327781/*
- Bewachungsgewerbe zur Sachkundeprüfung anmelden *[https://service.berlin.de/dienstleistung/330153/](https://service.berlin.de/dienstleistung/124508/)*

# **Lin[k zur Online-Abwicklung](https://service.berlin.de/dienstleistung/327781/)**

https[://apps.ihk-berlin.de/tibrosVD/suche.jsp?stichw](https://service.berlin.de/dienstleistung/330153/)ort=bewachung&search= Suche+starten

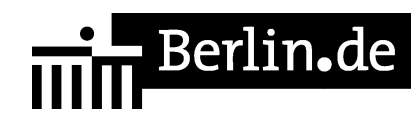

PDF-Dokument erzeugt am 24.09.2021